# **Содержание**

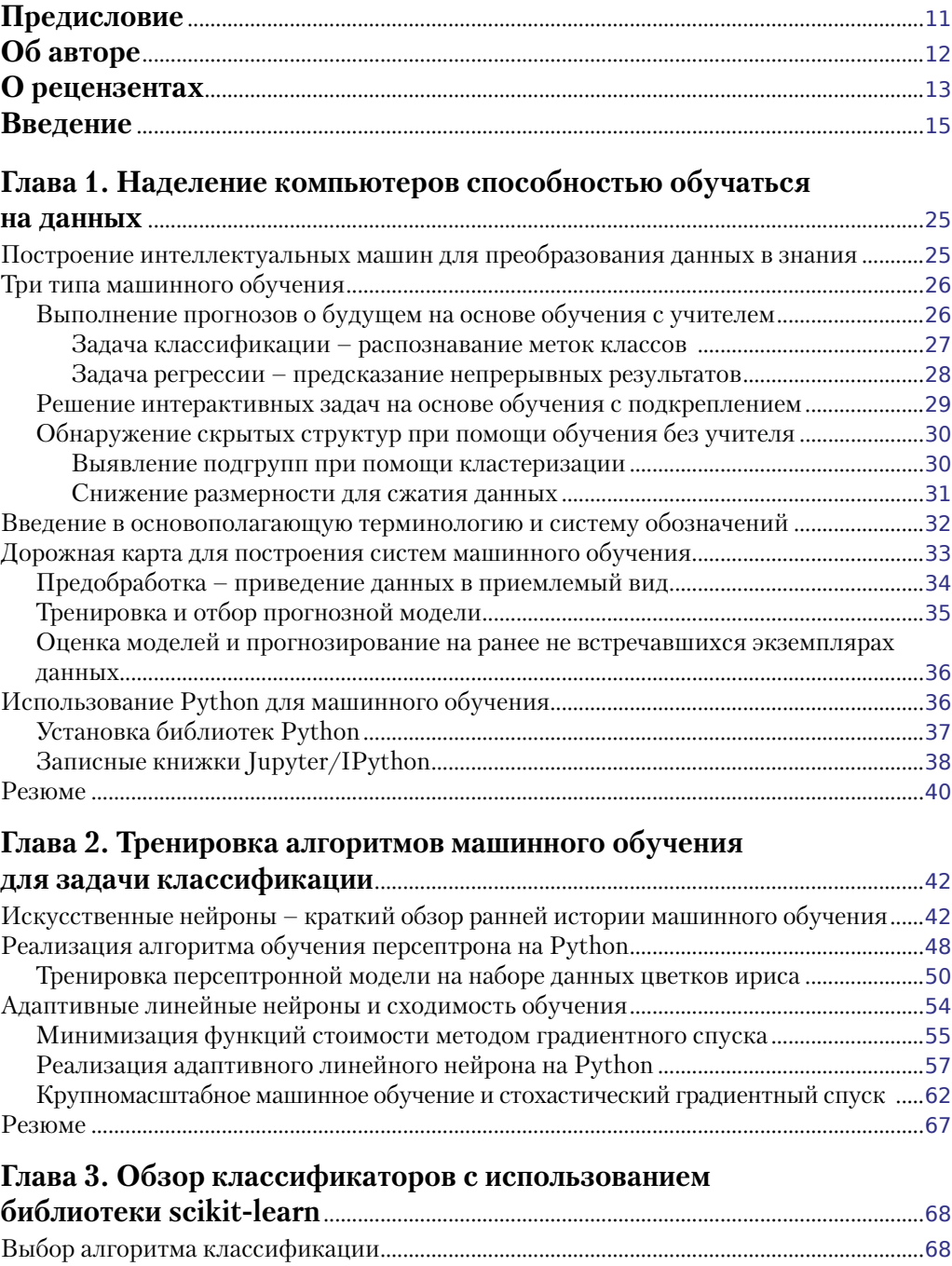

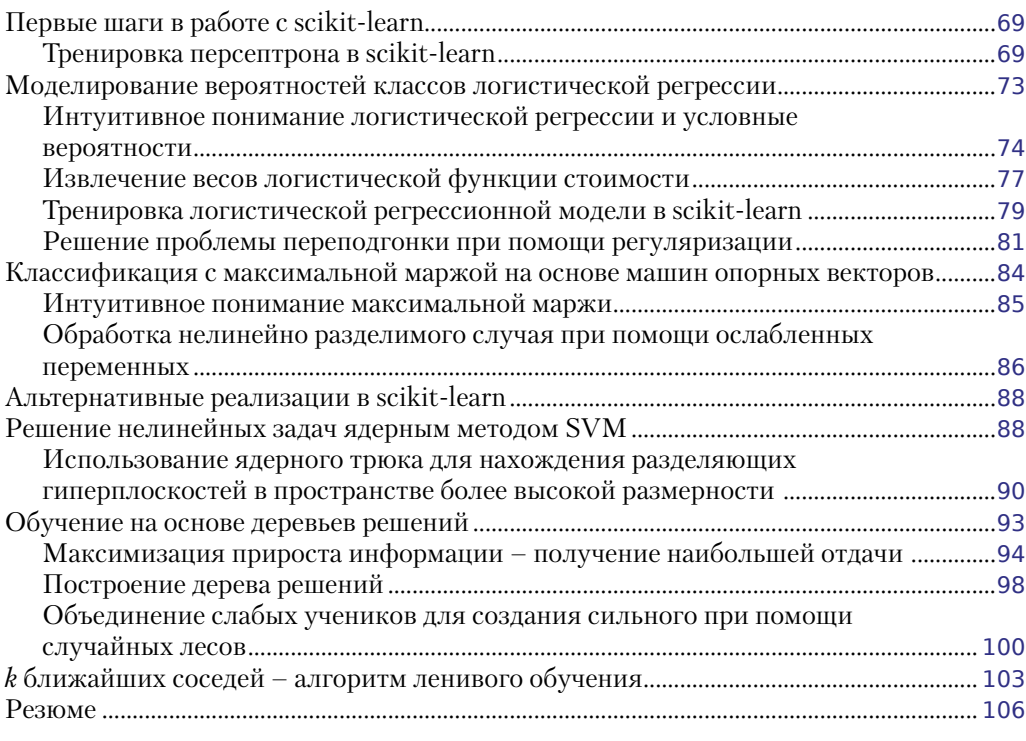

### **Глава 4. Создание хороших тренировочных наборов –**

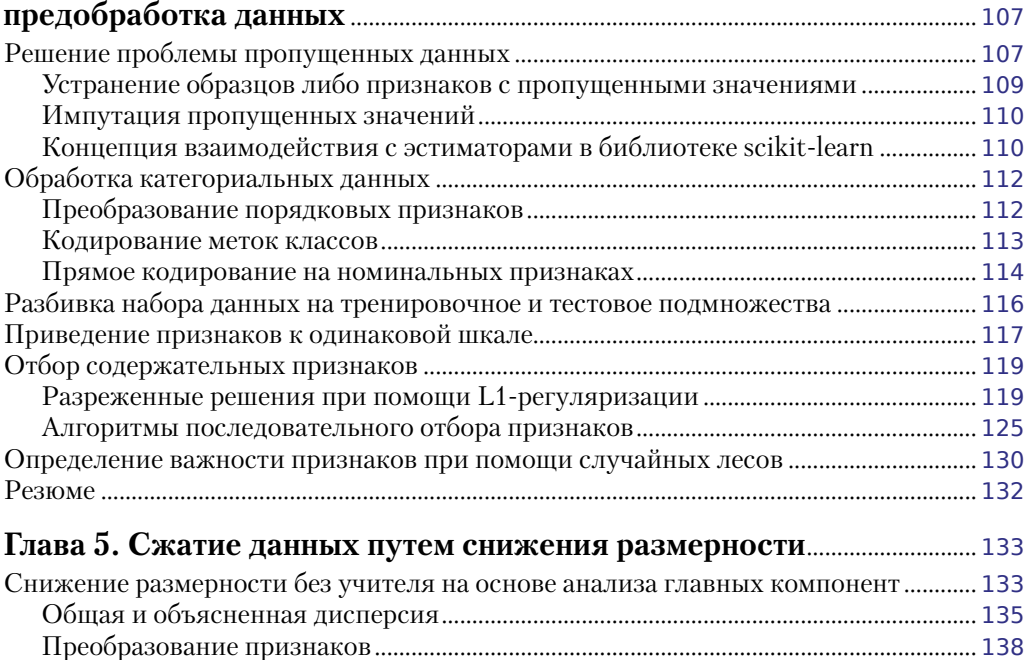

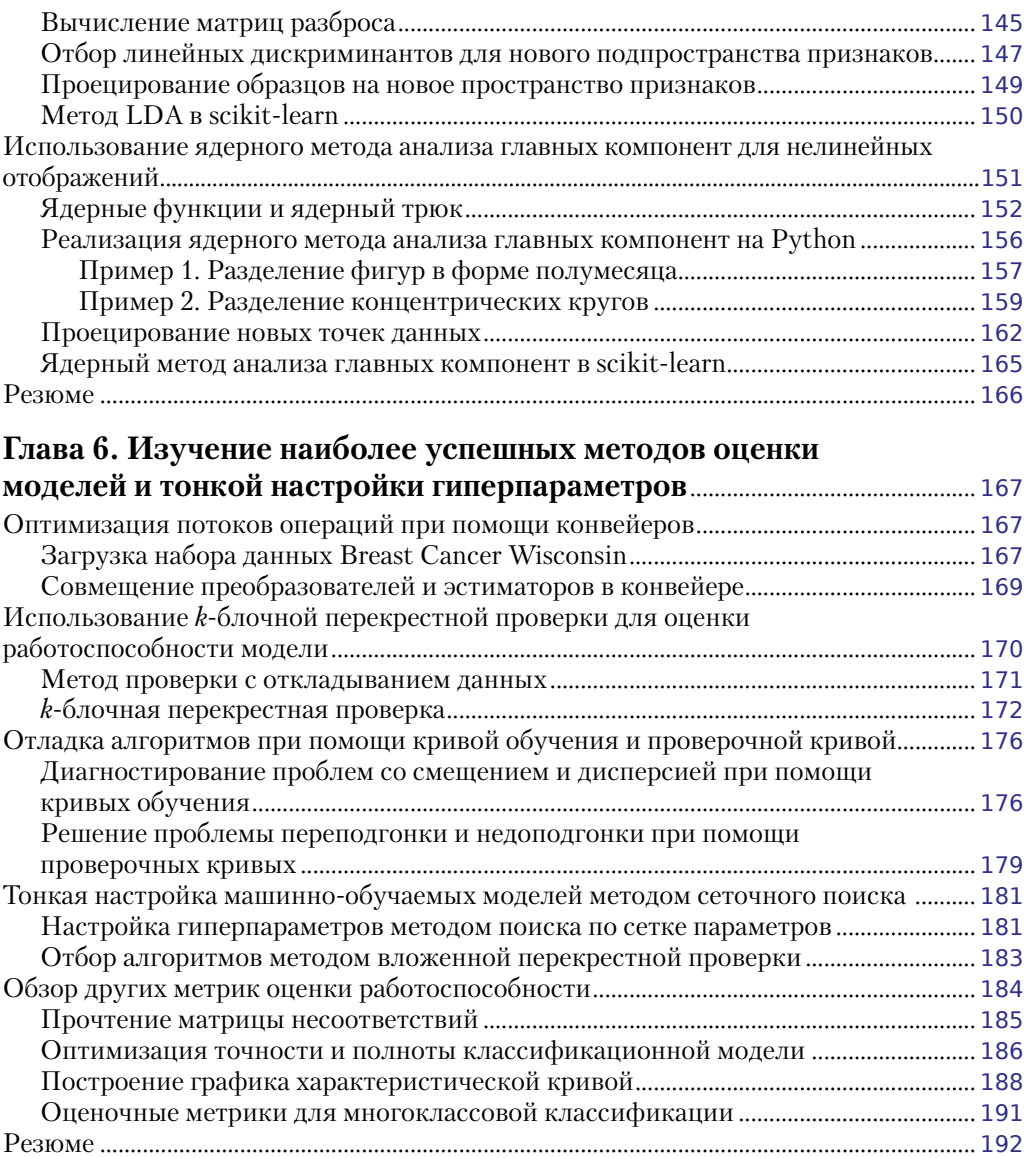

## **Глава 7. Объединение моделей для методов ансамблевого**

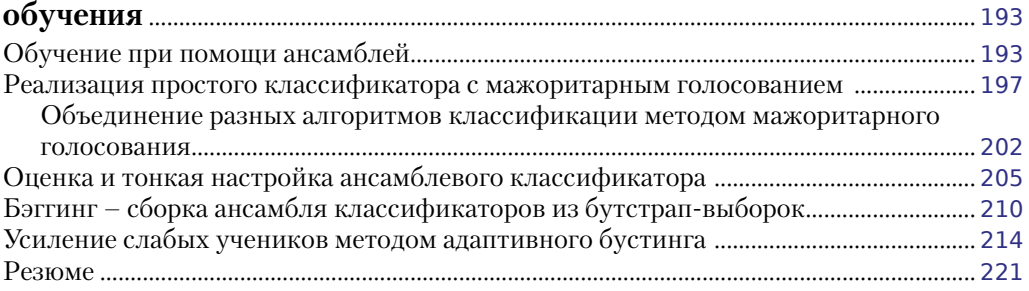

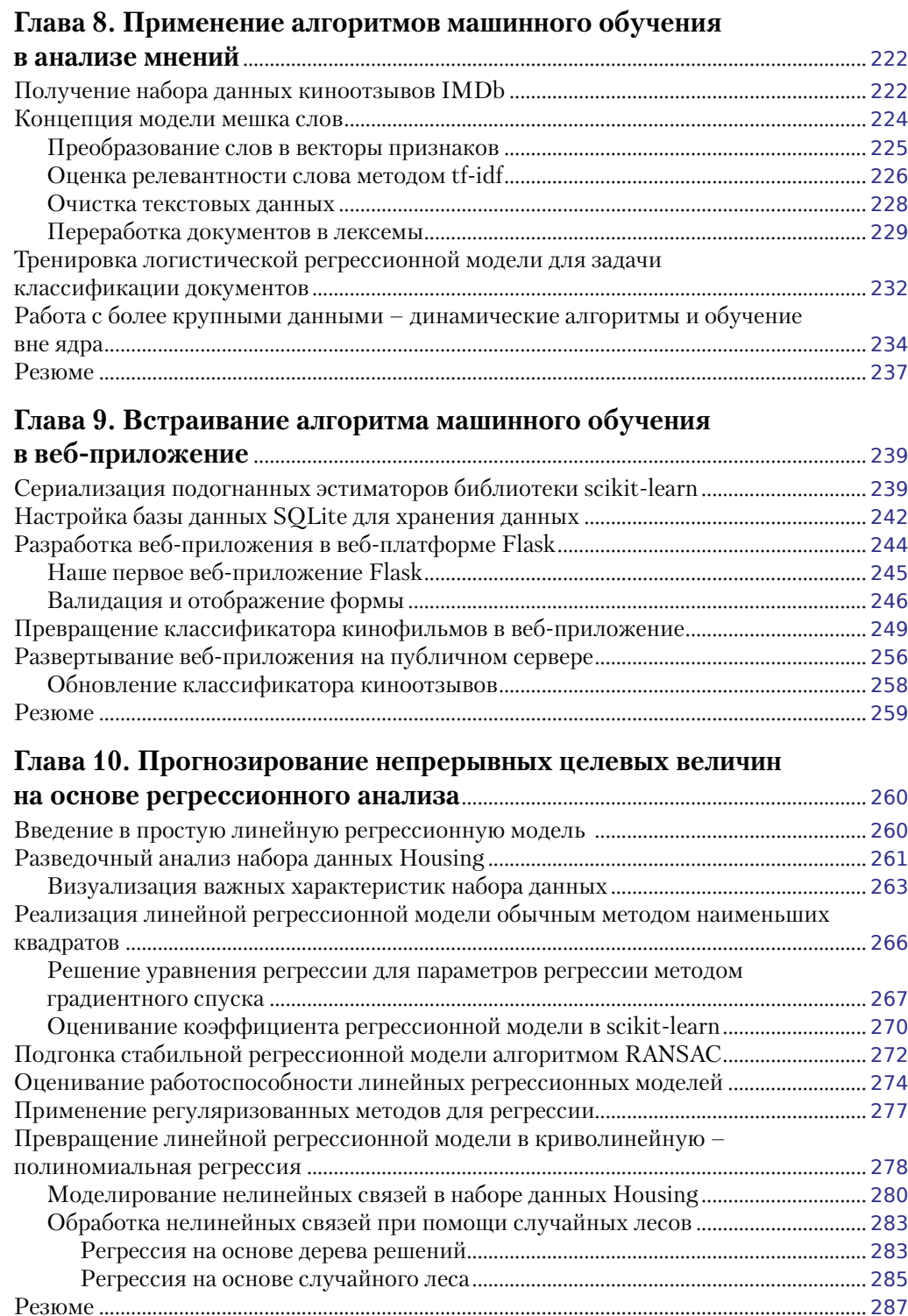

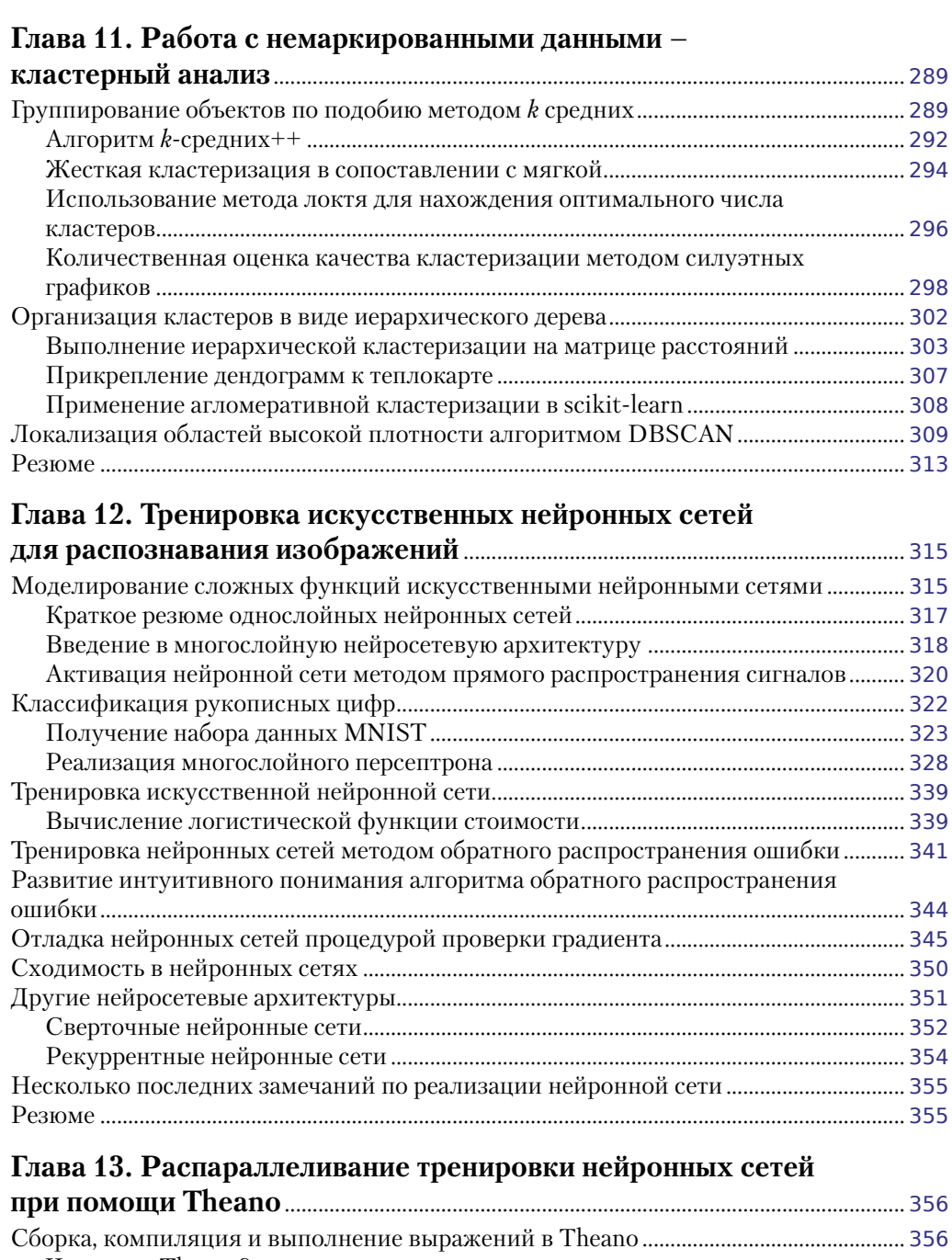

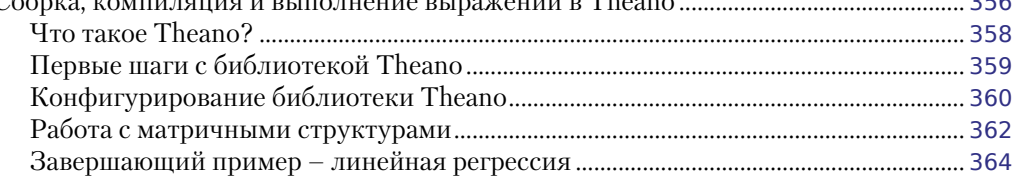

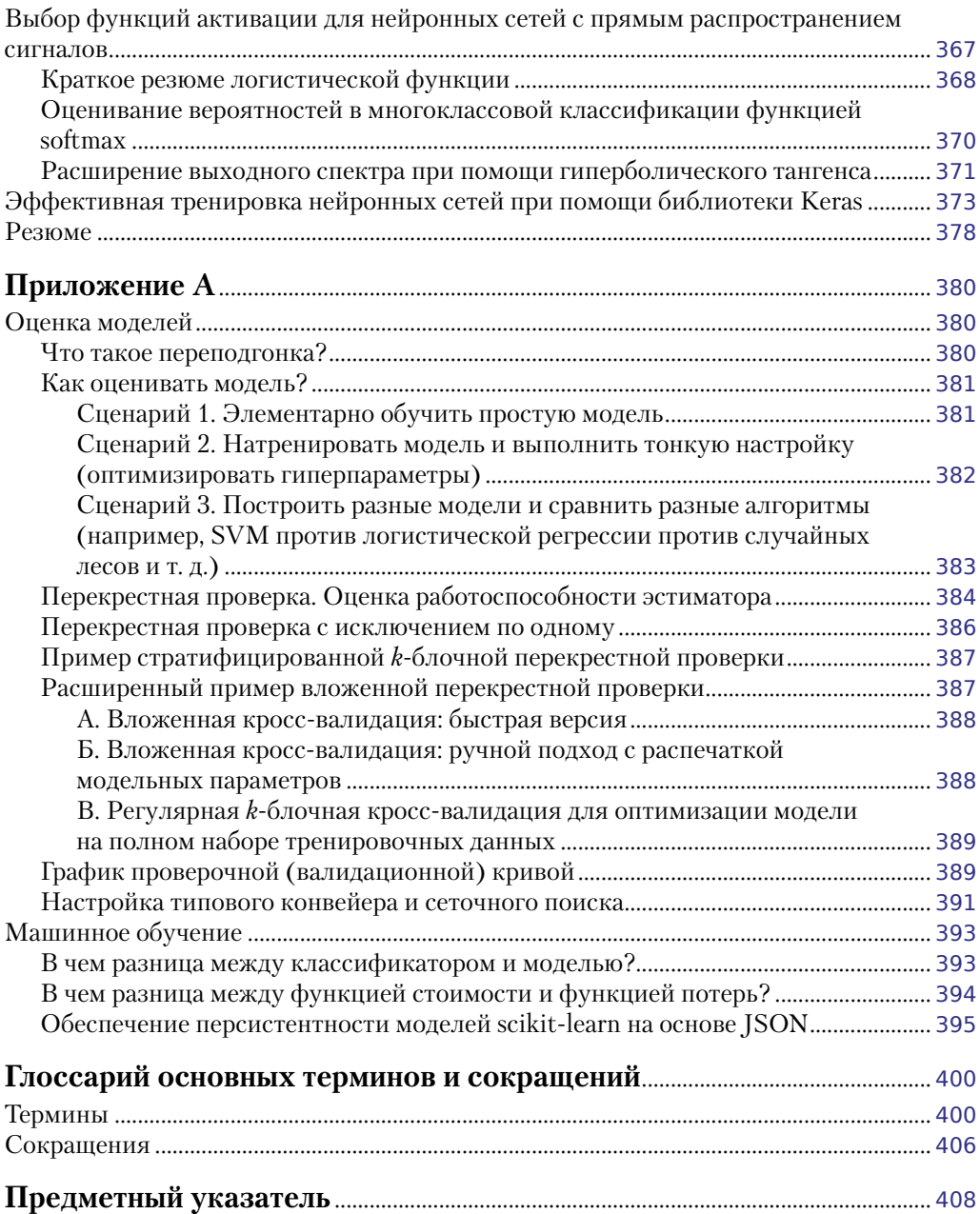

### Предисловие

Мы живем в потоке данных. Согласно недавним оценкам, ежедневно генерируется 2,5 квинтилиона (1018) байт данных. Это такой огромный объем данных, что более 90% информации, которую мы храним в наши дни, было сгенерировано за все прошедшее десятилетие. К сожалению, люди не способны воспользоваться подавляющей частью этой информации. Данные либо лежат за пределами возможностей стандартных аналитических методов, либо они просто слишком обширны, чтобы наши ограниченные умы смогли их понять.

Благодаря методам машинного обучения мы наделяем компьютеры способностями обрабатывать большие объемы данных, которые в противном случае стояли бы непроницаемой стеной, даем им возможность обучаться на этих данных и извлекать из них практические выводы. От массивных суперкомпьютеров, которые обеспечивают работу поисковых движков компании Google, до смартфонов, которые мы носим в наших карманах, - везде мы опираемся на машинное обучение, которое приводит в действие значительную часть окружающего нас мира, и нередко мы об этом даже не догадываемся.

Являясь первооткрывателями наших дней дивного нового мира больших данных, нам надлежит узнать еще больше о машинном обучении. Что же такое машинное обучение и как оно работает? Каким образом его применять, чтобы заглянуть в неизведанное, привести в действие свой бизнес либо просто узнать, что Интернет в целом думает о моем любимом фильме? Все это и даже больше будет охвачено в следующих главах, созданных моим добрым другом и коллегой Себастьяном Рашка.

Когда Себастьян не занят одомашниванием моей вспыльчивой собаки, он неустанно посвящает свое свободное время сообществу специалистов, работающих с открытым исходным кодом в области машинного обучения. В течение последних нескольких лет Себастьян разработал десятки популярных учебных руководств, в которых затрагиваются различные темы из области машинного обучения и визуализации данных на Python. Он также является автором и соавтором разработок ряда библиотек Python с открытым исходным кодом, и некоторые из них теперь являются составной частью базового потока операций по машинному обучению на Python.

В силу его обширных экспертных познаний в этой области я уверен, что глубокое понимание Себастьяном мира машинного обучения на Python будет неоценимо для пользователей всех уровней квалификации. Я искренне рекомендую эту книгу любому, кто находится в поисках более широкого и более практического понимания принципов машинного обучения.

#### Доктор Рандал С. Олсон,

исследователь в области искусственного интеллекта и машинного обучения, Университет шт. Пенсильвания, США

## Об авторе

Себастьян Рашка - аспирант докторантуры в Мичиганском университете, США, занимающийся разработкой новых вычислительных методов в области вычислительной биологии. Веб-сайтом Analytics Vidhya (https://www.analyticsvidhya.com/) сообщества увлеченных профессионалов в области науки о данных отмечен первым местом среди наиболее влиятельных аналитиков данных на GitHub. За его плечами многолетний опыт программирования на Python; он также проводит ряд семинаров по практическому применению науки о данных и машинного обучения. Регулярные выступления и публикации на тему науки о данных, машинного обучения и языка Python на деле мотивировали его написать эту книгу, с тем чтобы помочь людям разрабатывать управляемые данными решения без обязательного наличия предварительной квалификации в области машинного обучения.

Он также является активным соавтором проектов с открытым исходным кодом и автором собственных методов, которые теперь успешно применяются в конкурсах по машинному обучению, таких как Kaggle. В свое свободное время он работает над моделями для спортивного прогнозирования, и если не сидит перед компьютером, то любит проводить время, занимаясь спортом.

Хотел бы поблагодарить своих профессоров, Арун Росса и Панг-Нинг Тана, а также многих других, кто вдохновил меня и сформировал у меня огромный интерес к исследованиям в области классификации образов, машинного обучения и добычи данных.

Хотел бы воспользоваться представившейся возможностью и поблагодарить огромное сообщество пользователей и разработчиков библиотек Python с открытым исходным кодом, которые помогли мне создать совершенную среду для научных исследований и науки о данных.

Особую благодарность передаю базовым разработчикам библиотеки scikitlearn. В качестве одного из соавторов этого проекта было приятно работать вместе с замечательными людьми, которые не только превосходно осведомлены в области машинного обучения, но и являются превосходными программистами.

Наконец, хочу поблагодарить всех за проявление интереса к этой книге и искренне надеюсь, что смогу передать весь свой энтузиазм по поводу моего присоединения к огромным сообществам программистов на Python и в области машинного обучения.

### **О рецензентах**

**Ричард Даттон** начал заниматься программированием компьютера ZX Spectrum в возрасте 8 лет, и с тех пор это увлечение направляет его по противоречивому массиву технологий и ролей в области промышленности и финансов.

Работал в Microsoft и управляющим в Barclays, его текущим увлечением является гибрид из Python, машинного обучения и цепочки блоков транзакций.

Если он не сидит перед компьютером, то его можно найти в спортзале либо дома с бокалом вина перед смартфоном iPhone. Он называет это равновесием.

**Дэйв Джулиан** – ИТ-консультант и преподаватель с 15-летним стажем. Работал техником, проектным инженером, программистом и веб-разработчиком. Его текущие проекты состоят из разработки инструмента для анализа урожайности в составе интегрированных стратегий по борьбе с сельскохозяйственными вредителями в теплицах. Его большой интерес пролегает на пересечении биологии и технологии с уверенностью, что умные машины способны помочь решить самые важные глобальные задачи.

**Вахид Мирджалили** получил звание доктора наук Мичиганского университета по машиностроению, где он разработал новые методы рафинирования белковых структур с использованием молекулярно-динамического имитационного моделирования. Объединив свои знания из областей статистики, добычи данных и физики, разработал мощные управляемые данными подходы, которые помогли ему и его исследовательской группе одержать победу в двух недавних мировых конкурсах по прогнозированию и рафинированию протеиновых структур, CASP, в 2012 и 2014 гг.

Работая над докторской диссертацией, решил присоединиться к факультету информатики и инженерного дела в Мичиганском университете с целью специализации в области машинного обучения. Его текущие исследовательские проекты включают разработку алгоритмов машинного обучения без учителя для добычи массивных наборов данных. Он также является страстным поклонником программирования на Python и делится своими реализациями алгоритмов кластеризации на своем личном веб-сайте <http://vahidmirjalili.com>.

**Хамидреза Саттари** – ИТ-профессионал, участвовавший в ряде областей, связанных с разработкой программного обеспечения, от программирования до архитектуры и управления. Владеет степенью магистра в области разработки программного обеспечения Университета Хериота-Уатта, Соединенное Королевство, и степенью бакалавра по электротехнике (электронике) Тегеранского университета Азад, Иран. В последние годы его области интереса составляли большие данные и машинное обучение. Является соавтором книги «*Веб-службы Spring 2. Книга рецептов*» (Spring Web Services 2 Cookbook); ведет свой собственный блог по адресу [http://justdevel](http://justdeveloped-blog.blogspot.com/)[oped-blog.blogspot.com/](http://justdeveloped-blog.blogspot.com/).

**Дмитрий Тарановский** – разработчик программного обеспечения с заинтересованностью и квалификацией в Python, Linux и машинном обучении. Родом из Киева, Украина, он переехал в США в 1996 г. С раннего возраста страстно увлекался наукой и знаниями, побеждая на конкурсах по физике и математике. В 1999 г. был избран членом команды США по физике. В 2005 г. окончил Мичиганский Технологический институт со специализацией по математике. Позже работал программным инженером над системой трансформации текста для компьютерных медицинских транскрипций (eScription). Изначально работая на Perl, он по достоинству оценил мощь и ясность Python, который позволил ему масштабировать систему до данных больших объемов. Впоследствии работал инженером программного обеспечения и аналитиком на алгоритмическую трейдинговую фирму. Он также внес значительный вклад в математические основы, в том числе создание и совершенствование расширения языка теории множеств и его связи с аксиомами множеств большой мощности, разработав понятийный аппарат конструктивной истины и создав систему порядковой индексации с реализацией на Python. Он также любит читать, быть за городом и старается сделать мир лучше.

### **Введение**

Таверное, не стоит и говорить, что машинное обучение стало одной из самых за-Facebook, Apple, Amazon, IBM, и еще многие другие небезосновательно вкладывают значительный капитал в разработку методов и программных приложений в области машинного обучения. Хотя может показаться, что термин «машинное обучение» сегодня уже набил оскомину, совершенно очевидно, что весь этот ажиотаж не является результатом рекламной шумихи. Эта захватывающая область исследования открывает путь к новым возможностям и стала неотъемлемой частью нашей повседневной жизни. Разговоры с речевым ассистентом по смартфону, предоставление рекомендаций относительно подходящего продукта для клиентов, предотвращение актов мошенничества с кредитными картами, фильтрация спама из входящих сообщений электронной почты, обнаружение и диагностирование внутренних заболеваний - и этот список можно продолжать.

Если вы хотите стать практиком в области машинного обучения, более основательным решателем задач или, возможно, даже обдумываете карьеру в научно-исследовательской области, связанной с машинным обучением, то эта книга для вас! Однако новичка теоретические идеи, лежащие в основании машинного обучения, нередко могут подавлять своей сложностью. И все же многие из опубликованных в последние годы практических изданий способны помочь вам приступить к работе с машинным обучением на основе реализации мощных алгоритмов обучения. По моему мнению, использование практических примеров программного кода служит важной цели. В них идеи иллюстрируются путем приведения изученного материала непосредственно в действие. Однако помните, что огромная мощь влечет за собой большую ответственность! Идеи, лежащие в основании машинного обучения, слишком красивы и важны, чтобы их прятать в черном ящике. Поэтому моя личная миссия состоит в том, чтобы предоставить вам иную книгу: книгу, в которой обсуждаются важные подробности относительно идей и принципов машинного обучения, предлагаются интуитивные и одновременно информативные объяснения по поводу того, каким образом алгоритмы машинного обучения работают, как их использовать и, самое главное, как избежать наиболее распространенных ловушек.

Если в поисковой системе Академия Google<sup>1</sup> в качестве поискового запроса набрать «машинное обучение», то она вернет обескураживающе большое количество публикаций. В английском сегменте их число составляет 1 800 000 публикаций (для сравнения, в русском - 16 400). Разумеется, мы не сможем обсудить мельчайшие подробности всех основных алгоритмов и приложений, которые появились в течение предыдущих 60 лет. Однако в этой книге мы предпримем увлекательное путешествие, которое затронет все существенные темы и понятия, чтобы дать вам преимущество в этой области. Если вы считаете, что ваша потребность в знаниях из области машинного обучения не удовлетворена, то можно воспользоваться много-

Aкадемия Google (Google Scholar) (https://scholar.google.ru/schhp?hl=ru) - бесплатная поисковая система по полным текстам научных публикаций всех форматов и дисциплин. Проект работает с ноября 2004 г. – Прим. перев.

численными полезными ресурсами, чтобы отслеживать существенные прорывы в этой области.

Если вы уже подробно изучили теорию машинного обучения, то эта книга покажет вам, каким образом претворить ваши знания на практике. Если вы использовали методы машинного обучения прежде и хотите получить более глубокое понимание того, каким образом машинное обучение работает в действительности, то эта книга для вас! Не переживайте, если вы абсолютно плохо знакомы с машинным обучением; у вас гораздо больше причин испытывать предвкушение. Я обещаю вам, что машинное обучение изменит ваш способ мышления относительно задач, которые вы хотите решать, и покажу вам, как справляться с ними путем высвобождения мощи данных.

Прежде чем мы погрузимся с головой в область машинного обучения, отвечу на ваш сакраментальный вопрос – «почему, собственно, Python?» Ответ прост: он – мощный и одновременно очень доступный. Python стал самым популярным языком программирования для науки о данных, потому что он позволяет забыть об утомительных сторонах программирования и предлагает нам среду, где мы можем быстро набросать наши мысли и привести идеи непосредственно в действие.

Размышляя над тем путем, который я прошел лично, могу сказать вам совершенно искренне, что изучение методов машинного обучения сделало меня более основательным ученым, мыслителем и решателем задач. В этой книге я хочу поделиться этими знаниями с вами. Знание достигается в процессе исследования, ключом к нему является наш энтузиазм, а истинное освоение навыков может быть достигнуто только практикой. Местами продвижение может быть ухабистым, и некоторые темы могут оказаться более сложными для понимания, чем другие, но я надеюсь, что вы воспользуетесь этой возможностью и сконцентрируетесь на вознаграждении. Помните, что мы отправляемся в это путешествие вместе, и по ходу изложения мы будем пополнять ваш арсенал большим количеством мощных методов, которые помогут нам решать даже самые трудноразрешимые задачи на основе управляемого ланными полхола.

### О чем эта книга рассказывает

Глава 1 «Наделение компьютеров способностью обучаться на данных» знакомит с основными подобластями машинного обучения, в которых решаются самые разные практические задачи. Кроме того, в ней обсуждаются принципиальные шаги, которые необходимо предпринять, чтобы создать типичную машиннообучаемую модель, и создается конвейер, который будет направлять нас в последующих главах.

Глава 2 «Тренировка алгоритмов машинного обучения для задачи классификации» обращается к истокам области исследований, связанной с машинным обучением, и знакомит с бинарными (двуклассовыми) классификаторами на основе персептрона и адаптивных линейных нейронов. Эта глава является осторожным введением в основополагающие принципы классификации образов, где основное внимание уделено взаимодействию машинного обучения с алгоритмами оптимизации.

Глава 3 «Обзор классификаторов с использованием библиотеки scikit-learn» описывает принципиальные алгоритмы машинного обучения, предназначенные для задачи классификации, и предлагает практические примеры с использованием одной из самых популярных и всеобъемлющих библиотек машинного обучения с открытым исходным кодом scikit-learn.

Глава 4 «Создание хороших тренировочных наборов - предобработка данных» посвящена обсуждению того, как обходиться с наиболее распространенными трудностями, возникающими в работе с исходными наборами данных, такими как пропущенные данные. В ней также обсуждается ряд подходов к идентификации в наборах данных наиболее информативных признаков и будут продемонстрированы способы подготовки переменных различных типов для ввода в алгоритмы машинного обучения.

Глава 5 «Сжатие данных путем снижения размерности» посвящена описанию принципиальных методов, необходимых для сведения числа признаков в наборе данных к наборам меньшего объема при сохранении большей части их полезной и отличительной информации. В ней обсуждается стандартный подход к снижению размерности на основе главных компонент, который сравнивается с методами нелинейного преобразования с учителем.

Глава 6 «Изучение наиболее успешных методов оценки моделей и тонкой настройки гиперпараметров» посвящена обсуждению плюсов и минусов методик оценки работоспособности прогнозных моделей. Кроме того, в ней обсуждаются различные метрики, применяемые для измерения работоспособности моделей, и приемы тонкой настройки алгоритмов машинного обучения.

Глава 7 «Объединение моделей для методов ансамблевого обучения» знакомит с различными принципами эффективного объединения двух и более алгоритмов обучения. В ней будет продемонстрировано создание ансамблей экспертов с целью преодоления недостатков отдельных алгоритмов обучения, которые в результате приводят к более точным и надежным прогнозам.

Глава 8 «Применение алгоритмов машинного обучения в анализе мнений» посвящена обсуждению принципиальных шагов, необходимых для преобразования текстовых данных в содержательные представления для алгоритмов машинного обучения, с целью прогнозирования мнений людей на основе их письменной речи.

Глава 9 «Встраивание алгоритма машинного обучения в веб-приложение» продолжает прогнозную модель из предыдущей главы и проведет вас по основным шагам разработки веб-приложений со встроенными машинно-обучаемыми моделями.

Глава 10 «Прогнозирование непрерывных целевых величин на основе регрессионного анализа» посвящена обсуждению принципиальных методов, необходимых для моделирования линейных связей между целевыми переменными и переменной отклика для создания прогнозов на непрерывной шкале. После ознакомления с различными линейными моделями в ней также обсуждаются подходы на основе параболической регрессии и на основе деревьев.

Глава 11 «Работа с немаркированными данными – кластерный анализ» смещает акцент в другую подобласть машинного обучения - обучение без учителя. Мы применим алгоритмы из трех фундаментальных семейств алгоритмов кластеризации с целью нахождения групп объектов, в которых присутствует определенная степень полобия.

Глава 12 «Тренировка искусственных нейронных сетей для распознавания изображений» расширяет принцип градиентной оптимизации, который был впервые представлен в главе 2 «Тренировка алгоритмов машинного обучения для задачи классификации» для создания мощных, многослойных нейронных сетей на основе популярного алгоритма обратного распространения ошибки.

Глава 13 «Распараллеливание тренировки нейронных сетей при помощи Theano» опирается на знания, полученные в предыдущих главах, и предоставляет практическое руководство по более эффективной тренировке нейронных сетей. В центре внимания данной главы находится библиотека Python с открытым исходным кодом Theano, которая предоставит возможность использовать ядра современных многоядерных графических процессоров.

### Что требуется для этой книги

Исполнение прилагаемых к данной книге примеров программ требует установки Руthon версии 3.4.3 или более поздней в Mac OS X, Linux или Microsoft Windows. На протяжении всей книги мы часто будем использовать ключевые библиотеки Python для научных вычислений, в том числе SciPy, NumPy, scikit-learn, matplotlib и pandas.

В первой главе будут предложены инструкции и полезные подсказки по поводу инсталляции среды Python и указанных ключевых библиотек. Мы пополним наш репертуар дополнительными библиотеками, а инструкции по их инсталляции будут предоставлены в соответствующих главах: библиотека NLTK для обработки естественного языка (глава 8 «Применение алгоритмов машинного обучения в анализе мнений»), веб-платформа Flask (глава 9 «Встраивание алгоритма машинного обучения в веб-приложение»), библиотека seaborn для визуализации статистических данных (глава 10 «Прогнозирование непрерывных иелевых величин на основе регрессионного анализа») и Theano для эффективной тренировки нейронных сетей на графических процессорах (глава 13 «Распараллеливание тренировки нейронной сети при помощи Theano»).

### Для кого эта книга

Если вы хотите узнать, как использовать Python, чтобы начать отвечать на критические вопросы в отношении ваших данных, возьмите книгу «Python и машинное обучение» - и не важно, хотите вы приступить к изучению науки о данных с нуля или же намереваетесь расширить свои познания в этой области, - это принципиальный ресурс, которого нельзя упускать.

### Условные обозначения

В этой книге вы найдете ряд текстовых стилей, которые выделяют различные виды информации. Вот некоторые примеры этих стилей и объяснение их значения.

Кодовые слова в тексте, имена таблиц баз данных, папок, файлов, расширения файлов, пути, ввод данных пользователем и дескрипторы социальной сети Twitter показаны следующим образом: «И уже установленные пакеты могут быть обновлены при помощи флага --upgrade».

Фрагмент исходного кода оформляется следующим образом:

```
import matplotlib.pyplot as plt
import numpy as np
y = df.iloc[0:100, 4].valuesy = np.where(y == 'Iris-setosa', -1, 1)X = df.iloc[0:100, [0, 2]].values
plt.scatter(X[:50, 0], X[:50, 1], 
            color='red', marker='x', label='setosa')
plt.scatter(X[50:100, 0], X[50:100, 1], 
            color='blue', marker='o', label='versicolor')
plt.xlabel('длина чашелистика')
plt.ylabel('длина лепестка')
plt.legend(loc='upper left')
plt.show()
```
При этом если исходный код содержит результат выполнения, то он предваряется значком консоли интерпретатора Python (>>>):

```
\mathcal{W}df.isnull().sum()
A 0<br>B 0
\frac{B}{C}\mathbf{1}D 1
dtype: int64
```
Любой ввод или вывод в командной строке записывается следующим образом:

#### **> dot -Tpng tree.dot -o tree.png**

**Новые термины** и **важные слова** показаны полужирным шрифтом. Слова, которые вы видите на экране, например в меню или диалоговых окнах, выглядят в тексте следующим образом: «После щелчка по кнопке **Dashboard** в верхнем правом углу мы получим доступ к панели управления, показанной в верхней части страницы».

Предупреждения или важные примечания появляются в этом поле.

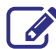

Подсказки и приемы появляются тут.

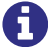

Дополнения к тексту оригинала книги.

### **Отзывы читателей**

Отзывы наших читателей всегда приветствуются. Сообщите нам, что вы думаете об этой книге – что вам понравилось, а что нет. Обратная связь с читателями для нас очень важна, поскольку она помогает нам формировать названия книг, из которых вы действительно получите максимум полезного.

Отзыв по общим вопросам можно отправить по адресу d[mkpress@gmail.com](mailto:feedback@packtpub.com), упомянув заголовок книги в теме вашего электронного сообщения.

Если же речь идет о теме, в которой вы профессионально осведомлены, и вы интересуетесь написанием либо содействием в написании книги, то также напишите письмо по адресу dmkpress@gmai[l.com](http://www.packtpub.com/authors).

### **Служба поддержки**

Теперь, когда вы являетесь довольным владельцем книги издательства «ДМК Пресс», мы предложим вам ряд возможностей с целью помочь вам получать максимум от своей покупки.

#### **Скачивание исходного кода примеров**

Скачать файлы с дополнительной информацией для книг издательства «ДМК П[ресс» можно на сайте](http://www.packtpub.com/) www.dmkpress.com или www.дмк.рф на странице с описанием соответствующей книги.

#### **Опечатки**

Хотя мы приняли все возможные меры для того, чтобы удостовериться в качестве наших текстов, ошибки всё равно случаются. Если вы найдёте ошибку в одной из наших книг — возможно, ошибку в тексте или в коде — мы будем очень благодарны, если вы сообщите нам о ней. Сделав это, вы избавите других читателей от расстройств и поможете нам улучшить последующие версии этой книги.

Если вы найдёте какие-либо ошибки в коде, пожалуйста, сообщите о них главному редактору по адресу dmkpress@gmail.com, и мы исправим это в следующих тиражах.

#### **Нарушение авторских прав**

Пиратство в Интернете по-прежнему остается насущной проблемой. Издательство ДМК Пресс и Packt очень серьезно относится к вопросам защиты авторских прав и лицензирования. Если вы столкнетесь в Интернете с незаконно выполненной копией любой нашей книги, пожалуйста, сообщите нам адрес копии или веб-сайта, чтобы мы [могли применить санкции.](https://www.packtpub.com/books/content/support)

Пожалуйста, свяжитесь с нами по адресу электронной почты dmkpress@gmail.com со ссылкой на подозрительные материалы.

Мы высоко ценим любую помощь по защите наших авторов, и помогающую нам предоставлять вам качественные материалы.

#### **Вопросы**

Если у вас есть вопрос по каким-либо аспектам этой книги, то вы можете связаться с нами по электронному адресу dmkpress@gmail.com. и мы приложим все усилия, чтобы решить ваш вопрос.

### Комментарий переводчика

Весь материал книги приведен в соответствие с последними действующими версиями библиотек (время перевода книги – октябрь-ноябрь 2016 г.), дополнен свежей информацией и протестирован в среде Windows 10 и Fedora 24. При тестировании исходного кода за основу взят Python версии 3.5.2.

Большинство содержащихся в книге технических терминов и аббревиатур для удобства кратко определено в сносках, а для некоторых терминов в силу отсутствия единой терминологии приведены соответствующие варианты наименований или пояснения. Книга дополнена «Глоссарием основных терминов и сокращений». В приложении к книге особое внимание уделено оценке работоспособности машиннообучаемых моделей.

Несколько замечаний по поводу терминологии. В русскоязычной литературе по машинному обучению термин «обучение» нередко перегружен. Он обозначает сразу 5 англоязычных терминов – learning, train, fitting и производные от fitting – underfitting и overfitting, что затрудняет восприятие материала. В тексте перевода эти термины разделены - соответственно обучение, тренировка, подгонка, недоподгонка и переподгонка – и даны пояснения. Такой перевод не является каким-то нововведением и широко используется. «Learning» - это целенаправленное получение знаний извне, извлечение знаний, направленность на себя, «training» - передача знаний вовне, направленность на объект. В настоящем переводе они переведены соответственно как «обучение» и «тренировка». Термины «overfitting» и «underfitting» нередко переводятся как «переобучение» и «недообучение», что неверно. Согласно толковому словарю Webster, ближайшим по смыслу переводом термина «fitting» будет «подгонка, адаптация, настройка, аппроксимация», и соответственно «overfitting» и «underfitting» – это «переподгонка» и «недоподгонка»; речь не об обучении, а об излишней или недостаточной адаптации модели под тренировочные данные, ее аппроксимации.

На веб-сайте Github имеется веб-страница книги, где содержатся обновляемые исходные коды прилагаемых к книге программ, много дополнительных материалов и ссылок, а также обширный раздел часто задаваемых вопросов (https://qithub.com/ rasbt/python-machine-learning-book/tree/master/fag), наиболее интересная, по моему мнению, и лишь незначительная часть ответов на которые сведена в приложении А к данной книге.

Прилагаемый к книге адаптированный и скорректированный исходный код примеров должен находиться в подпапке домашней папки пользователя (/home/ ваши проекты Python или C:\Users\[ИМЯ ПОЛЬЗОВАТЕЛЯ]\ ваши проекты Python). Ниже приведена структура папки с прилагаемыми примерами и дополнительной информацией:

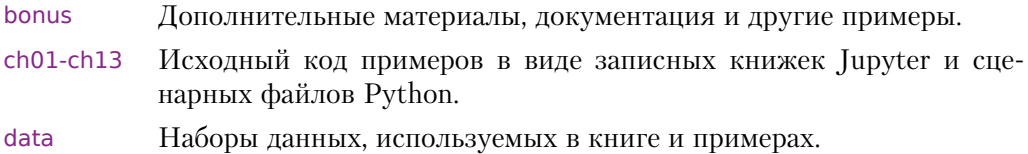

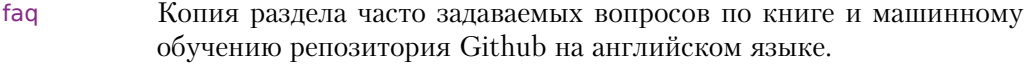

Шрифты, используемые для оформления записных книжек, книги fonts и графиков.

Для просмотра исходного кода примеров лучше всего пользоваться записными книжками Jupyter. Они более читабельны, содержат графики, цветные рисунки и расширенные пояснения.

Для оформления графиков и диаграмм использовался шрифт Ubuntu Condensed, который прилагается к книге. Его можно найти в папке fonts. В Windows для установки шрифта в операционную сиситему следует правой кнопкой мыши нажать на файле шрифта и выбрать из контекстного меню Установить.

Далее приведены особенности установки некоторых используемых программных библиотек Python.

#### Особенности программных библиотек

Numpy+MKL привязана к библиотеке Intel® Math Kernel Library и включает в свой состав необходимые динамические библиотеки (DLL) в каталоге numpy. core. Для работы SciPy и Scikit-learn в Windows требуется, чтобы в системе была установлена библиотека Numpy+MKL. Ее следует скачать из репозитория whlфайлов (http://www.lfd.uci.edu/~gohlke/pythonlibs/) и установить (например, рір3 install numpy-1.11.2+mkl-ср35-ср35m-win amd64.whl для 64-разрядного компьютера) как whl.

- $\mathcal{F}$  NumPy основополагающая библиотека, необходимая для научных вычислений на Python.
- $\infty$  Matplotlib библиотека для работы с двумерными графиками. Требует наличия numpy и некоторых других.
- Pandas инструмент для анализа структурных данных и временных рядов. Требует наличия numpy и некоторых других.
- Scikit-learn интегратор классических алгоритмов машинного обучения. Требует наличия numpy+mkl.
- SciPy библиотека, используемая в математике, естественных науках и инженерном деле. Требует наличия numpy+mkl.
- **Jupyter** интерактивная вычислительная среда.

Факультативно:

- $\circ$  Spyder инструментальная среда программирования на Python.
- Mixtend библиотека модулей расширения и вспомогательных инструментов для программных библиотек Python, предназначенных для анализа данных и машинного обучения (автор С. Рашка) для решения каждодневных задач в области науки о данных. Используется в приложении и дополнительных материалах к книге (https://github.com/rasbt/mlxtend). Документацию по библиотеке можно найти в папке bonus.
- $\blacktriangleright$  **PyQt5**, библиотека программ для программирования визуального интерфейса, требуется для работы инструментальной среды программирования Spyder

#### Протокол установки программных библиотек

python -m pip install --upgrade pip pip3 install numpy либо как whl: pip3 install numpy-1.11.2+mkl-cp35-cp35m-win amd64.whl pip3 install matplotlib pip3 install pandas pip3 install scikit-learn либо как whl: pip3 install scikit learn-0.18.1-cp35-cp35m-win amd64.whl pip3 install scipy либо как whl: pip3 install scipy-0.18.1-cp35-cp35m-win amd64-any.whl pip3 install jupyter pip3 install theano pip3 install keras pip3 install nltk pip3 install seaborn pip3 install flask pip3 install pyprind pip3 install wtforms факультативно: pip3 install mlxtend pip3 install pyqt5 pip3 install spyder

Примечание: в зависимости от базовой ОС, версий языка Python и версий программных библиотек устанавливаемые вами версии whl-файлов могут отличаться от приведенных выше, где показаны последние на декабрь 2016 г. версии для 64-разрядной ОС Windows и Python версии 3.5.2

#### Установка библиотек Python из whl-файла

Библиотеки для Python можно разрабатывать не только на чистом Python. Довольно часто библиотеки пишутся на С (динамические библиотеки), и для них пишется обертка Python, или же библиотека пишется на Python, но для оптимизации узких мест часть кода пишется на С. Такие библиотеки получаются очень быстрыми, однако библиотеки с вкраплениями кода на С программисту на Python тяжелее установить ввиду банального отсутствия соответствующих знаний либо необходимых компонентов и настроек в рабочей среде (в особенности в Windows). Для решения описанных проблем разработан специальный формат (файлы с расширением .whl) для распространения библиотек, который содержит заранее скомпилированную версию библиотеки со всеми ее зависимостями. Формат whl поддерживается всеми основными платформами (Mac OS X, Linux, Windows).

Установка производится с помощью менеджера пакетов рір. В отличие от обычной установки командой pip3 install <имя библиотеки>, вместо имени библиотеки указывается путь к whl-файлу pip3 install  $\langle$ путь/к/whl файлу>. Например:

pip3 install C:\temp\networkx-1.11-py2.py3-none-any.whl

Откройте окно командой строки и при помощи команды сd перейдите в каталог, где размещен ваш whl-файл. Просто скопируейте туда имя вашего whl-файла. В этом случае полный путь указывать не понадобится. Например:

```
pip3 install networkx-1.11-py2.py3-none-any.whl
```
При выборе библиотеки важно, чтобы разрядность устанавливаемой библиотеки и разрядность интерпретатора совпадали. Пользователи Windows могут брать whlфайлы на веб-странице http://www.lfd.uci.edu/~gohlke/pythonlibs/ Кристофа Голька из Лаборатории динамики флуоресценции Калифорнийского университета в г. Ирвайн. Библиотеки там постоянно обновляются, и в архиве содержатся все, какие только могут понадобиться.

#### Установка и настройка инструментальной среды Spyder

Spyder – это инструментальная среда для научных вычислений для языка Python (Scientific PYthon Development EnviRonment) для Windows, Mac OS X и Linux. Это простая, легковесная и бесплатная интерактивная среда разработки на Python, которая предлагает функционал, аналогичный среде разработки на МАТLAB, включая готовые к использованию виджеты PyQt5 и PySide: редактор исходного кода, редактор массивов данных NumPy, редактор словарей, консоли Python и IPython и многое другое.

Чтобы установить среду Spyder в Ubuntu Linux, используя официальный менеджер пакетов, нужна всего одна команда:

sudo apt-get install spyder3

Чтобы установить с использованием менеджера пакетов pip:

sudo apt-get install python-qt5 python-sphinx sudo pip3 install spyder

И чтобы обновить.

sudo pip3 install -U spyder

Установка среды Spyder в Fedora 24:

dnf install python3-spyder

Во всех вышеперечисленных случаях речь идет о версии Spyder для Python 3 (на момент инсталляции это был Python 3.5.2).

Установка среды Spyder в Windows:

pip3 install spyder

Конец ознакомительного фрагмента. Приобрести книгу можно в интернет-магазине «Электронный универс» [e-Univers.ru](https://e-univers.ru/catalog/T0003984/)